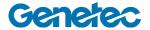

## **Course Outline**

| Security Center: Sipelia |                                                                                                    |  |
|--------------------------|----------------------------------------------------------------------------------------------------|--|
| Code                     | SC-SIP-001 (5.x)                                                                                                    |  |
| Level                    | Intermediate                                                                                                    |  |
| Duration                 | 1 day                                                                                                    |  |
| Target audience          | Technicians, Administrators, and IT Professionals                                                                                                    |  |
| Prerequisites            | Any base-level Security Center Technical course (SC-OTC-001, SC-STC-001, SC-AFC-001, SC-AFS-001, SC-AMC-001)                                                                                    |  |
| Objectives               | <ul> <li>Upon successful completion of this course the participant will be able to:</li> <li>Install the Sipelia 2.8 VOIP solution on to an existing Securioty Center v. 5.8 system.</li> </ul> |  |
|                          | <ul> <li>Setup and configure Sipelia 2.8</li> <li>Install IP intercom hardware to be managed by Sipelia server</li> <li>Install softphone PC software to be managed by Sipelia</li> </ul>       |  |
|                          | <ul> <li>Configure Intercom HW, SW and Security Desk applications as SIP<br/>endpoints in the larger system</li> </ul>                                                                          |  |
|                          | Manage audio and video calls between the diifferent SIP endpoints                                                                                                    |  |
|                          | Associate intercoms with other Security Center entities (doors, camera)                                                                                                    |  |
|                          | Generate inventory report                                                                                                    |  |
|                          | Generate (historical) call report                                                                                                    |  |
| Certification            | A certification Exam will be given at the end of this course.                                                                                                    |  |

genetec.com 1

| Topic                                               | Description                                                                                                    |
|-----------------------------------------------------|----------------------------------------------------------------------------------------------------|
| Module 1:<br>Introduction<br>(30 min)               | <ul><li>Intro to Genetec</li><li>Security Center Overview</li></ul>                                                                                                    |
| Module 2:<br>Signals & Transmission<br>(30 min)     | <ul> <li>Digital and analog signals</li> <li>Data Flow (Transmission)</li> <li>Data and signals</li> <li>Codec</li> <li>Advantages of Digital Transmission</li> </ul>                                                                                                    |
| Module 3: Basic Telephone Systems (30 min)          | <ul> <li>PBX</li> <li>CO</li> <li>PSTN</li> <li>Switching</li> <li>Local loop</li> <li>Trunks</li> <li>ISDN</li> </ul>                                                                                                    |
| Module 4:<br>VOIP<br>(30 min)                       | <ul> <li>IPPBX</li> <li>IP Phone variations <ul> <li>Hardphone</li> <li>Softphone</li> <li>ATA</li> </ul> </li> <li>Call Signaling <ul> <li>H323, SIP</li> </ul> </li> <li>Call Transport <ul> <li>STP, RTCP, RTSP</li> </ul> </li> <li>Gateway</li> <li>Numbering plans</li> </ul> |
| Module 5:<br>Getting started in Sipelia<br>(30 min) | <ul> <li>What is Sipelia™?</li> <li>System requirements</li> <li>Sipelia Architecture</li> <li>Licensing</li> <li>Dial plans</li> </ul>                                                                                                    |
| Module 6:<br>Sipelia™ deployment<br>(1½ hour)       | <ul> <li>Installing Sipelia™ Server</li> <li>Creating the Sipelia™ Plugin role</li> <li>Configuring the Sipelia™ system communication service</li> <li>Configuring SIP accounts for SC users</li> <li>Installing Sipelia™ Client</li> <li>Configuring Sipelia™ Client</li> </ul>    |
| Module 7:<br>Additional Configuration<br>(30 min)   | <ul> <li>Recording the audio and video of call sessions</li> <li>Associating SC cameras with users</li> <li>DTMF presets</li> </ul>                                                                                                    |

genetec.com 2

| Module 8:<br>User interface tour of Sipelia™<br>(30 min) | <ul> <li>Call management</li> <li>Commands During a Call</li> <li>Call report task</li> <li>Viewing the inventory of VoIP entities</li> </ul>                                                                                                    |
|----------------------------------------------------------|----------------------------------------------------------------------------------------------------|
| Module 9:<br>SIP intercoms<br>(1 hour)                   | <ul> <li>Adding SIP intercoms to Sipelia™ Server</li> <li>Associating SC entities with SIP intercoms</li> <li>Registering your SIP intercom with Sipelia™ Server</li> <li>Example         <ul> <li>Axis Intercom</li> <li>2N Intercom</li> <li>Zenitel Intercom</li> </ul> </li> </ul> |
| SC-SIP-001 Exam<br>(1 hour)                              | <ul><li>Exam</li><li>Passing grade: 80%</li><li>1 hour</li></ul>                                                                                                    |

genetec.com 3